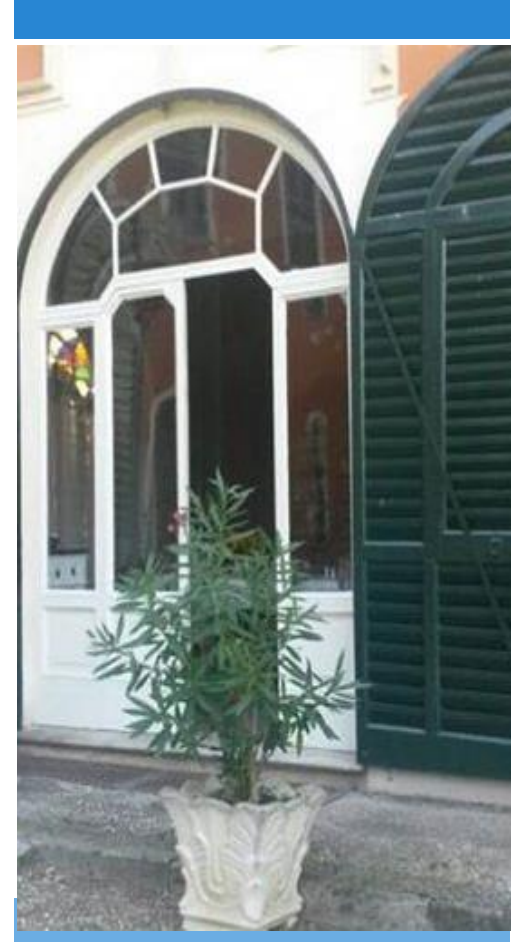

Quota di partecipazione 80 $\varepsilon$ + contributo a spese di organizzazione

Contattare la segreteria di AC per eventuale passaggio-auto Iscrizioni entro mercoledì 22 febbraio 2017

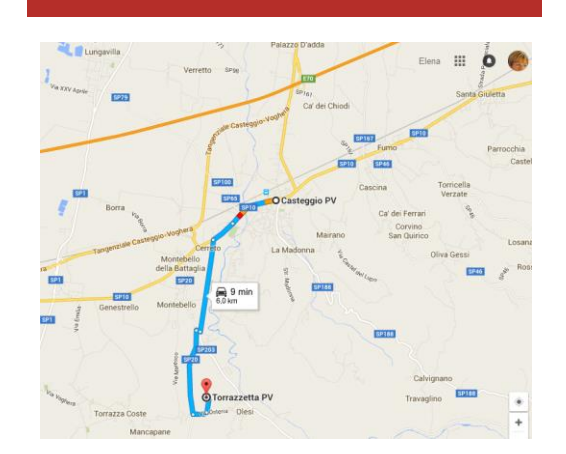

**Oasi Rosa Mistica Torrazzetta Borgo Priolo- Pavia**

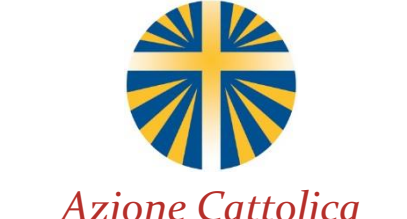

*Diocesi di Piacenza – Bobbio* 

Tel. 0523-338686 azionecattolicapiace@libero.it

www.acpiace.net

# *Weekend di* **Spiritualità**

**25-26 febbraio 2017 PIETRO, IL PIU' FRAGILE** Don Emilio Centomo Assistente Nazionale Settore Adulti di Ac

Oasi Rosa Mistica, Torrazzetta (Pv)

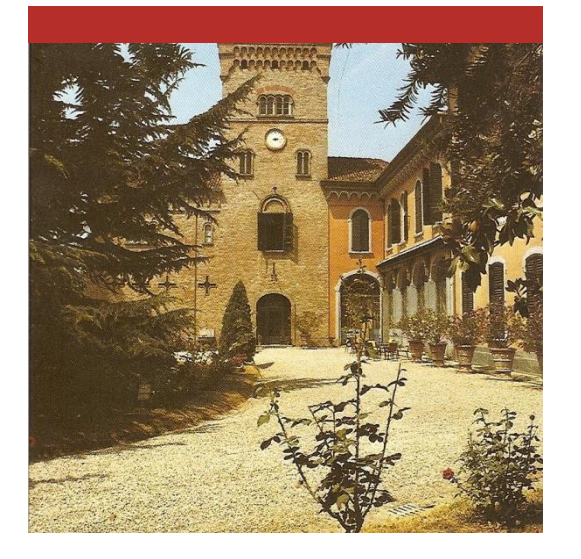

## Un tempo per noi

«L' Azione Cattolica propone l'interiorità come obiettivo e come cammino: aprrezzare le dimensioni interiori della vitadà pienezza all'esistenza. Al tempo stesso, custodire l'interiorità è esercizio necessario per giungere ad una piena umanità. Per vivere l'interiorità ci sono alcuni ompegni che bisogna assumere: il silenzio, la pensosità, l'ascolto, la preghiera, il discernimento» (dal Progetto formativo dell'AC)

#### **Sabato 25 febbraio PRESENTAZIONE**

- **Ore 8,30** preghiera d'inizio
- **ore 9,00 1°** Meditazione «**La prima chiamata» Lc 5,1 -11**
- Il Taccuino
- Tempo personale di riflessione e preghiera
- **Ore 12,00** liturgia penitenziale e confessioni . Is 49,14 -16
- **Ore 13,00** pranzo

#### **LA VITA SI RACCONTA**

#### **Ore 16,00 2 ° Meditazione «Le paure di Pietro» Mt 14,22 -32**

- Accompagnamento spirituale
- Tempo personale di riflessione e preghiera

**Ore 19,00** preghiera comune

**Ore 19.30** cena

**Ore 21,00** Adorazione Eucaristica

### Domenica 26 febbraio

#### **LA PAROLA ILLUMINA**

- **ore 7,45** Preghiera comune
- **ore 8, 15** Colazione **ore 9,00**  3 ° Meditazione: **Pietro tocca il fondo: Lc 22,31 -34.54 - 62**
- La regola di vita
- Tempo personale di riflessione e preghiera
- **Ore 10.30** Gruppi: racconti di vita illuminata ore 12,15 Celebrazione **Eucaristica** ore 13,15 pranzo

#### **LA VITA CAMBIA**

- **ore 15,30** 4° Meditazione: «La confessione di **Pietro.** Lc 8,27 - 33.
- Ore 16,30 Conclusione